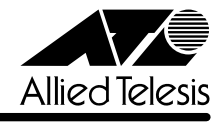

## **9006T**

CentreCOM 9006T

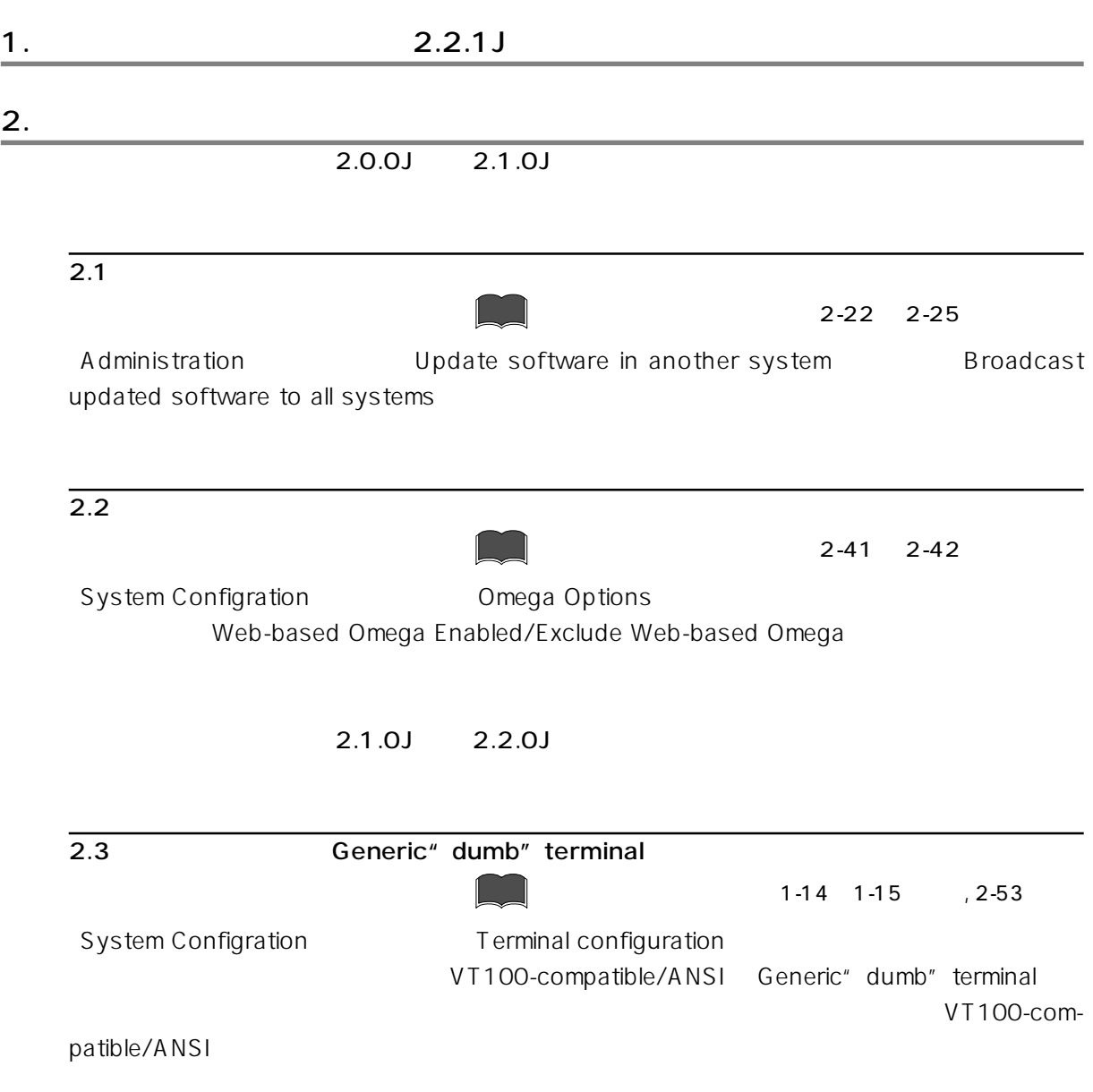

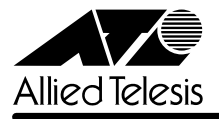

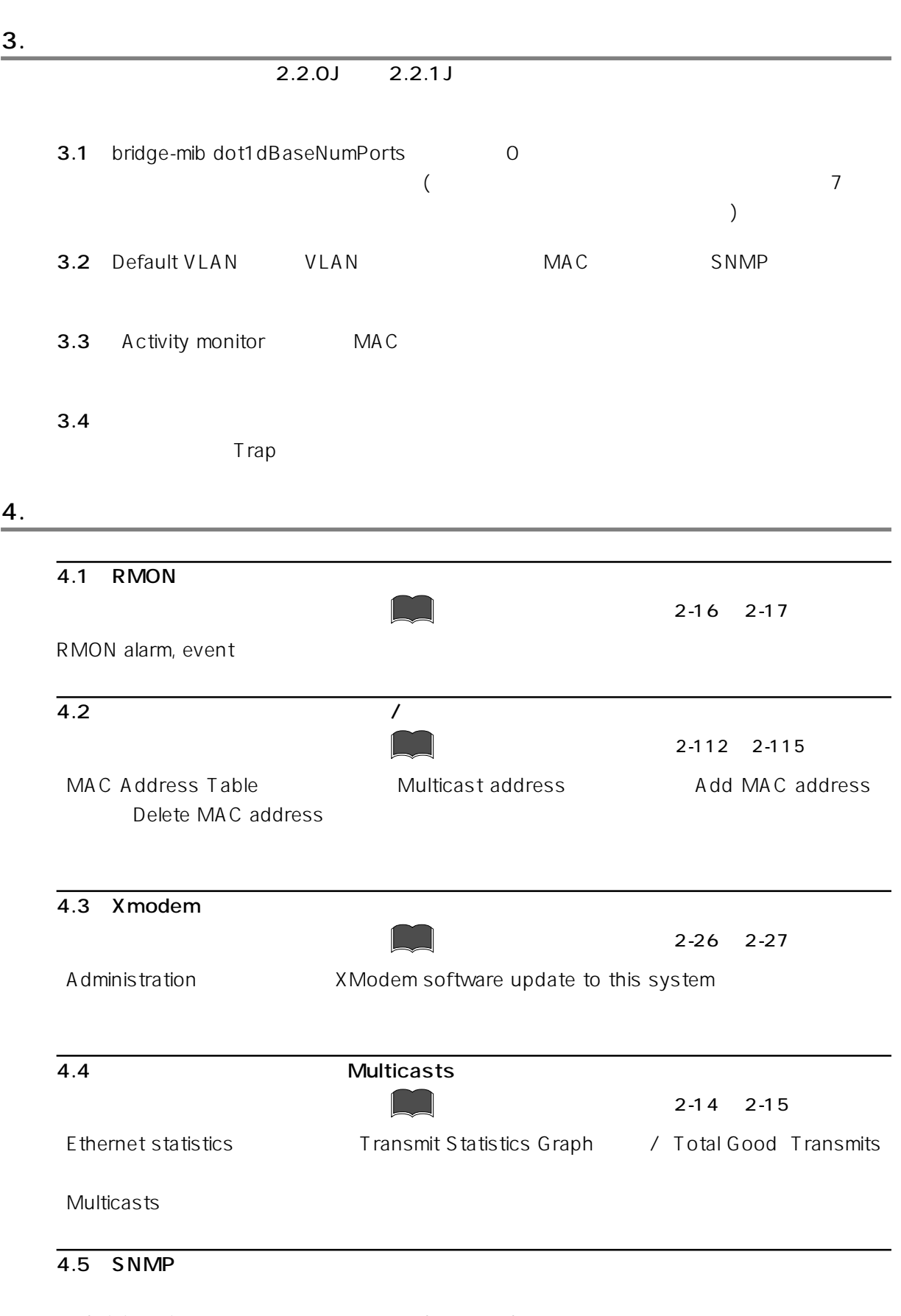

Administration **Reset and restart the system** coldStart

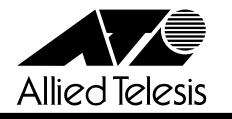

## $\overline{4.6}$

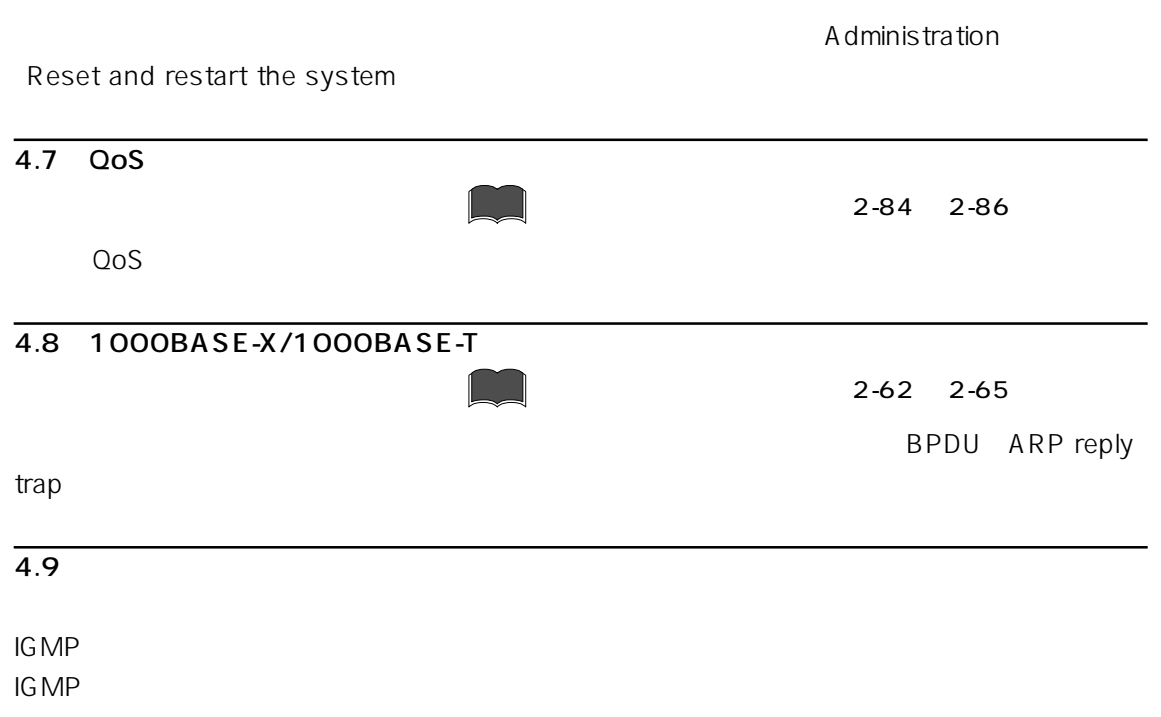

## $\overline{4.10}$

trap

4.9

2-12<sup>, 13, 2-18<sup>19</sup></sup>

Ethernet statistics

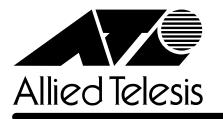

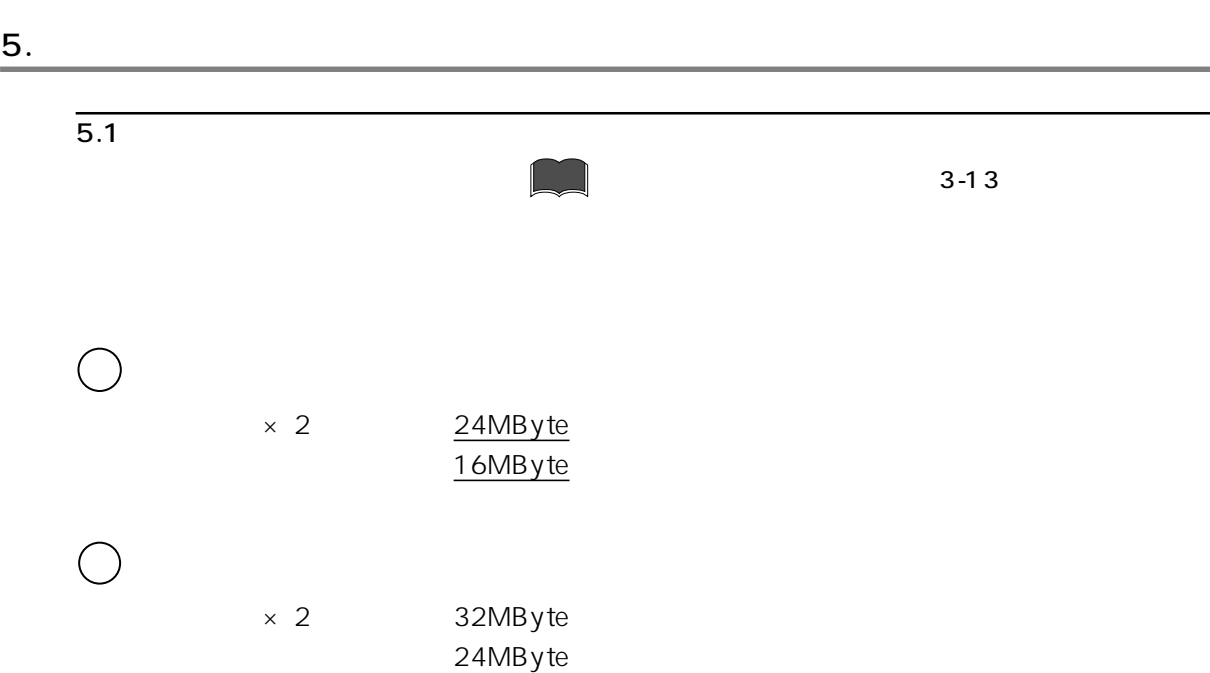